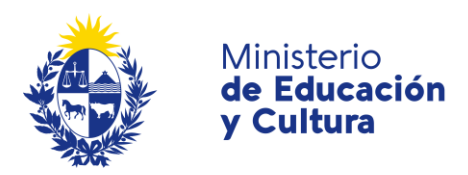

# **Instructivo para registro en culturaenlinea.uy y acceso a formulario del llamado a Clases en línea CulturaenCasa.uy**

Para acceder al formulario, es necesario ingresar a la plataforma "culturaenlinea.uy" y crear un agente (usuario) con tus datos. Una vez que hayas iniciado tu usuario, ingresa a este enlace <http://culturaenlinea.uy/opportunity/single/876/> que llevará directamente al formulario de consulta.

## **¿Qué es culturaenlinea.uy?**

Es un espacio colaborativo que el Ministerio de Educación y Cultura pone a disposición de todos los actores de la cultura uruguaya. Podés registrarte como agente cultural, difundir tus eventos, espacios, proyectos e inscribirte a las convocatorias y concursos publicados.

#### **¿Cómo me registro?**

1. Debes ingresar a culturaenlinea.uy, seleccionar "ENTRAR" y completar los campos de la opción "REGISTRARSE".

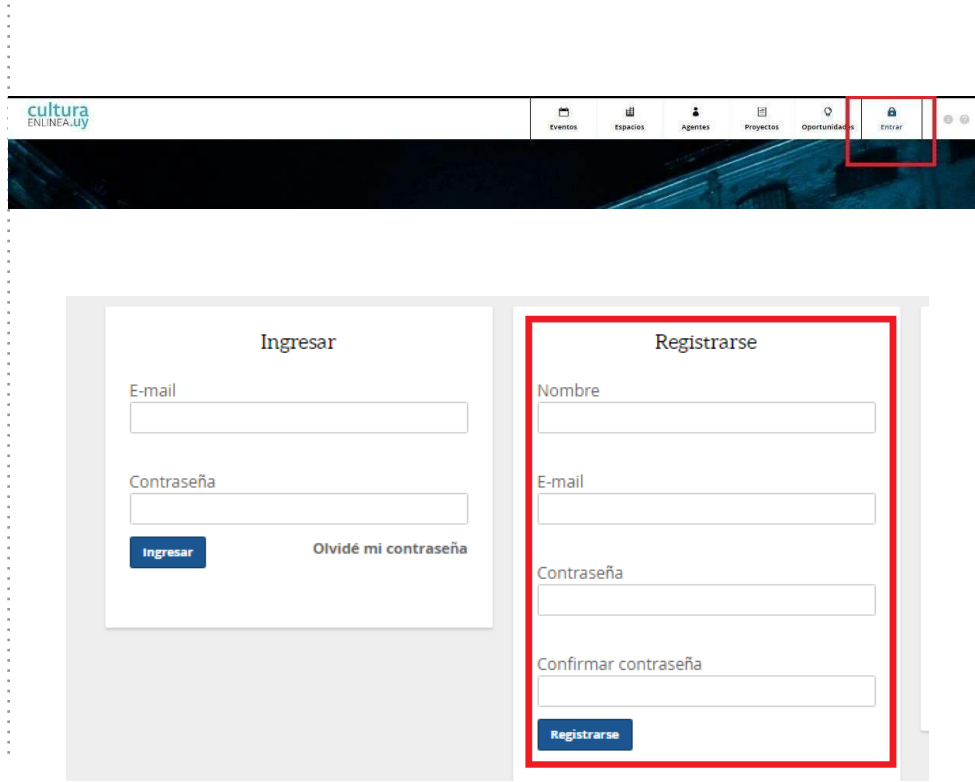

culturaencasa.uy gub.uy/mec/cultura culturaenlinea.uy

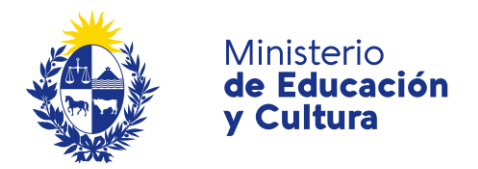

2. A continuación, debes crear tu "Agente". Para hacerlo debes completar los datos obligatorios: nombre, área de actuación y una breve descripción propia (señalado en la imagen a continuación).

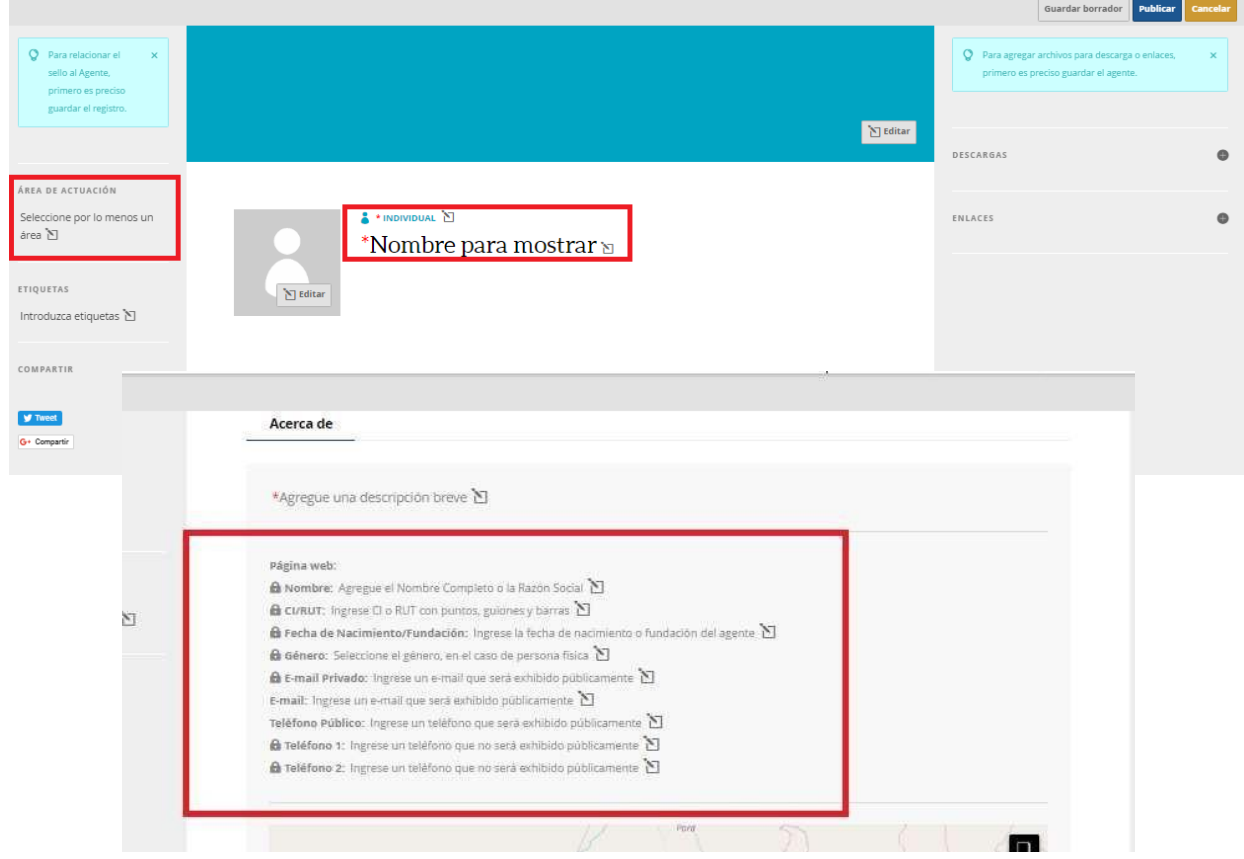

3. Para finalizar, hacé clic en la opción "Publicar":

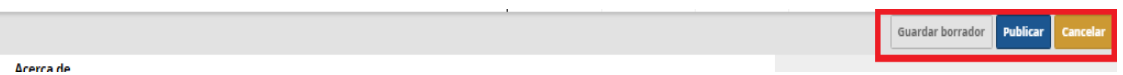

Por más información:

# **Video explicativo de cómo crear un Agente / Usuario | culturaenlinea.uy** [bit.ly/CrearAgenteCultura](http://www.bit.ly/CrearAgenteCultura)

4. Para ingresar al formulario ingresar al siguiente enlace: <http://culturaenlinea.uy/opportunity/single/876/>

> culturaencasa.uy gub.uy/mec/cultura culturaenlinea.uy

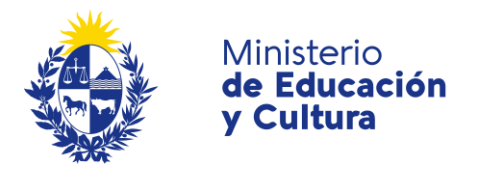

Otra alternativa para acceder al formulario es buscando en el contenedor oportunidades:

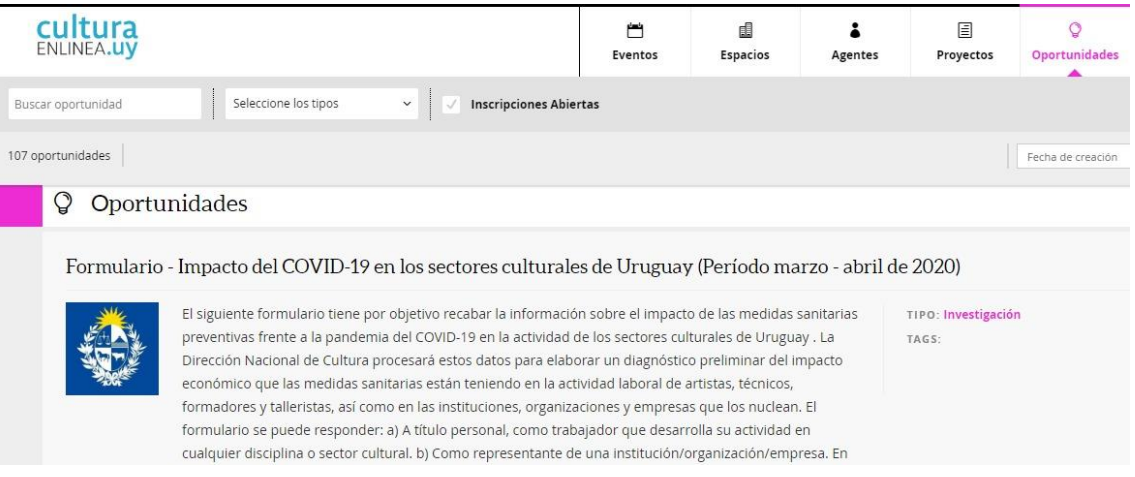

# 5. Dentro de la presentación del formulario, para iniciar la inscripción es necesario ingresar su agente nuevamente:

Para iniciar su inscripción, seleccione el agente responsable. Él debe ser un agente individual (persona física), con un documento de identidad válido ingresado.

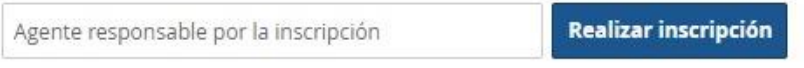

Para esto debes tipear el nombre con el cual se registró el agente cultural, aparecerá en el recuadro, luego cliqueá "Realizar inscripción".

> culturaencasa.uy gub.uy/mec/cultura culturaenlinea.uy